## Comparar Porcientos de Números (B)

Use  $\lt$ ,  $>$ ,  $o$  = para comparar cada pareja de porcientos.

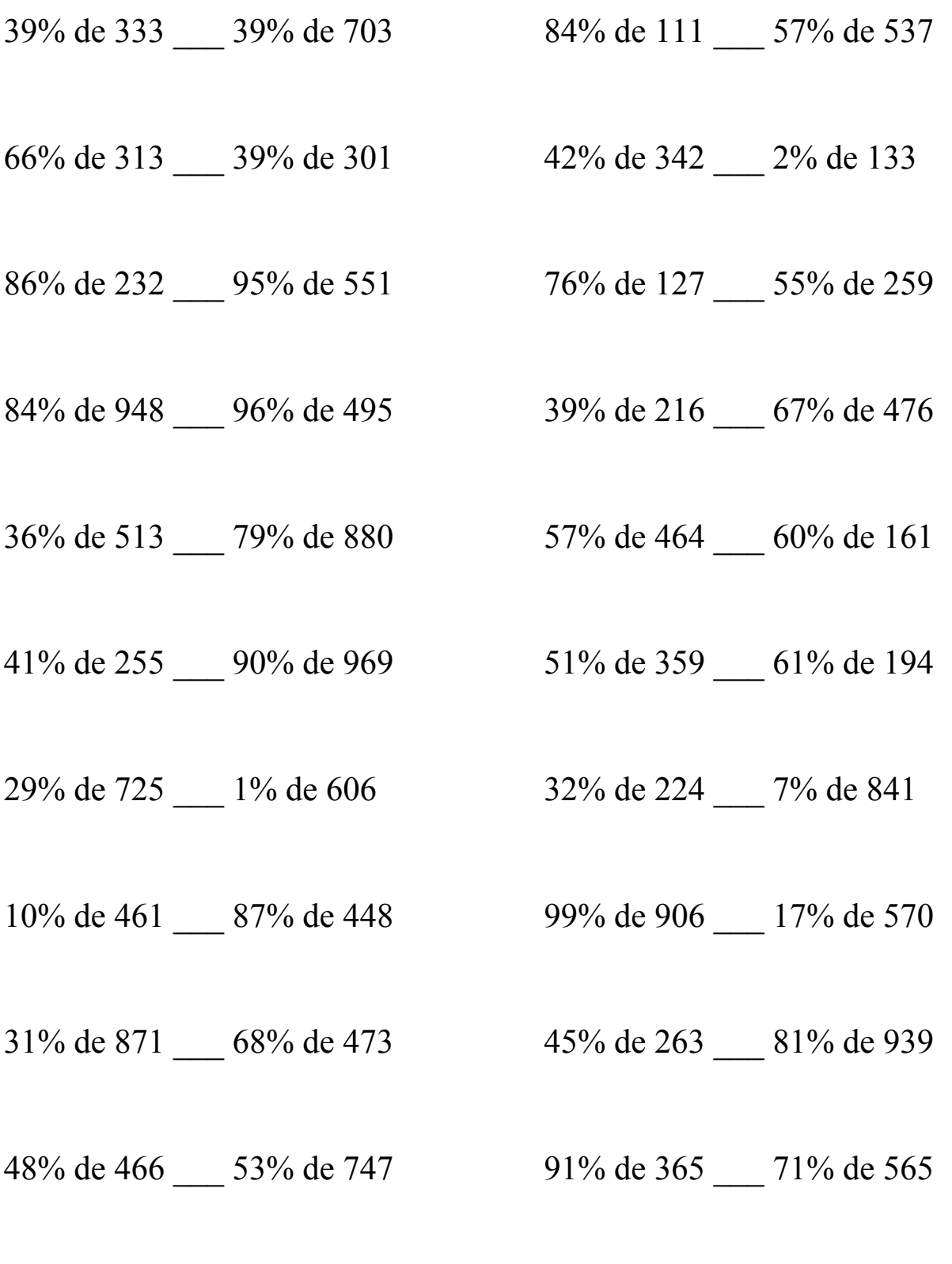

MatesLibres.Com

## Comparar Porcientos de Números (B) Respuestas

Use  $\langle \rangle$ , o = para comparar cada pareja de porcientos.

39% de 333 < 39% de 703 84% de 111 < 57% de 537 129.87 < 274.17 93.24 < 306.09

66% de 313 > 39% de 301 42% de 342 > 2% de 133  $206.58 > 117.39$  143.64 > 2.66

199.52 < 523.45 96.52 < 142.45

84% de 948 > 96% de 495 39% de 216 < 67% de 476  $796.32 > 475.2$  84.24 < 318.92

36% de 513 < 79% de 880 57% de 464 > 60% de 161  $184.68 \le 695.2$  264.48 > 96.6

41% de 255 < 90% de 969 51% de 359 > 61% de 194  $104.55 \leq 872.1$  183.09 > 118.34

29% de 725 > 1% de 606 32% de 224 > 7% de 841  $210.25 > 6.06$  71.68 > 58.87

10% de 461 < 87% de 448 99% de 906 > 17% de 570  $46.1 < 389.76$  896.94 > 96.9

31% de 871 < 68% de 473 45% de 263 < 81% de 939  $270.01 \leq 321.64$  118.35  $\leq 760.59$ 

48% de 466 < 53% de 747 91% de 365 < 71% de 565  $223.68 < 395.91$   $332.15 < 401.15$ 

86% de 232 < 95% de 551 76% de 127 < 55% de 259

MatesLibres.Com